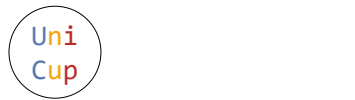

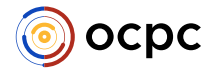

# Problem J. LaLa and Magical Beast Summoning

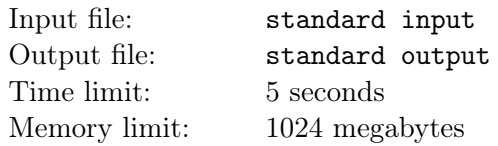

LaLa is about to cast a magical beast summoning magic.

The first thing LaLa do is creating a **summoning field**, which has 3 constants associated with it: **nullity** M, elasticity E, and viscosity V. Such summoning field is denoted by  $\mathcal{F}(M, E, V)$ 

A magical beast summoning magic is performed over a summoning cell within the summoning field, which is square-shaped and is associated with 3 variables: side length L, agility A, and intelligence I. Such summoning cell is denoted by  $\mathcal{C}(L, A, I)$ .

 $\mathcal{C}(L, A, I)$  is in a null state if  $L = 0$ . Otherwise, it is in a positive state.

The **density** of  $\mathcal{C}(L, A, I)$  in positive state is defined as  $(A \times I)/L^2$ .

The problem of determining whether a magical beast summoning magic will succeed requires very heavy computation involving solving a system of 9999999999-th order partial differential equations over 9999999999999999 variables. Fortunately, LaLa already did all the math for you!

The magical beast summoning magic over  $\mathcal{C}(L, A, I)$  within  $\mathcal{F}(M, E, V)$  succeeds if and only if the function valid $(M, E, V, L, A, I)$  defined by the pseudocode in the note section returns true. We'll call such summoning cell valid.

Sometimes, LaLa isn't satisfied with the set of summoning cells she has, and wants to generate new ones by combining them. The problem of determining the result of combination of two valid summoning cells  $C_0 = \mathcal{C}(L_0, A_0, I_0)$  and  $C_1 = \mathcal{C}(L_1, A_1, I_1)$  within  $F = \mathcal{F}(M, E, V)$  requires another heavy computation, but thankfully, LaLa already did all the math for you again!

The result of combining two such cells  $C_0$  and  $C_1$  within F, denoted by Combine $F(C_0, C_1)$ , is given by the function combine $(M, E, V, L_0, A_0, I_0, L_1, A_1, I_1)$  defined by the pseudocode in the note section, which returns a triple  $L_2$ ,  $A_2$ ,  $I_2$  satisfying  $\mathcal{C}(L_2, A_2, I_2)$  = Combine<sub>F</sub>( $C_0$ ,  $C_1$ ). Here, it can be proved that Combine<sub>F</sub>  $(C_0, C_1)$  is also valid. Note that swapping the order of  $C_0$  and  $C_1$  affects the result.

The result of combining  $K \geq 3$  cells  $C_0, \cdots, C_{K-1}$  within F is given recursively by

$$
\mathrm{Combine}_F(C_0,\cdots,C_{K-1})=\mathrm{Combine}_F(\mathrm{Combine}_F(C_0,\cdots,C_{K-2}),C_{K-1})
$$

For the sake of completeness, we define  $\text{Combine}_F (C) = C$ .

LaLa is aware of a very special property about the combining operation that allows her to efficiently solve the range density query problem below. Can you figure it out?

You're given a summoning field  $F = \mathcal{F}(M, E, V)$  and an array of N valid summoning cells

$$
C_0 = \mathcal{C}(L_0, A_0, I_0), \cdots, C_{N-1} = \mathcal{C}(L_{N-1}, A_{N-1}, I_{N-1})
$$

within  $F$ . Write a program that processes the following two types of  $Q$  queries:

• 1 i L A I

- Set 
$$
C_i \leftarrow \mathcal{C}(L, A, I)
$$
.

• 2 l r

- Let  $R = \text{Combine}_F(C_l, \dots, C_{r-1})$ . If R is in the null state, print a single integer -1. Otherwise, print the density of R, modulo M. Here, an irreducible fraction  $p/q$ , where p is a non-negative integer and  $q$  is a positive integer not divisible by  $M$ , modulo  $M$  is defined to be the unique integer  $p \times q^{-1}$  mod M where  $q^{-1}$  is the multiplicative inverse of q modulo M. It can be proved that if R is in the positive state, the denominator of the density of  $R$  as an irreducible fraction is not divisible by M within the constraints of this problem.

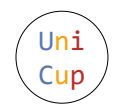

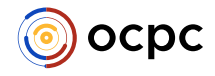

## Input

The input is given in the following format:

 $\overline{M}$   $E$   $\overline{V}$ N  $L_0$   $A_0$   $I_0$ . . .  $L_{N-1}$   $A_{N-1}$   $I_{N-1}$  $Q$  $q_0$ . . .  $q_{Q-1}$ 

Here,  $q_i$  denotes the *i*-th query, and is given in the format described in the statement.

The input satisfies the following constraints:

- All the numbers in the input are integers.
- *M* is a prime such that  $900\,000\,000 \leq M \leq 1\,000\,000\,000$
- $1 \le E, V \le 100$
- $1 \le N, Q \le 100\,000$
- $0 \le L_i, A_i, I_i < M$  for all integers  $0 \le i < N$
- $\mathcal{C}(L_i, A_i, I_i)$  within  $\mathcal{F}(M, E, V)$  is valid for all integers  $0 \leq i \leq N$ .
- For each query 1 i L A I,  $0 \le i \le N$ ,  $0 \le L$ ,  $A, I \le M$ , and  $\mathcal{C}(L, A, I)$  is valid within  $\mathcal{F}(M, E, V)$ .
- For each query 2 1 r,  $0 \le l < r \le N$

### **Output**

For each query of the second type, print its answer in a single line.

### Example

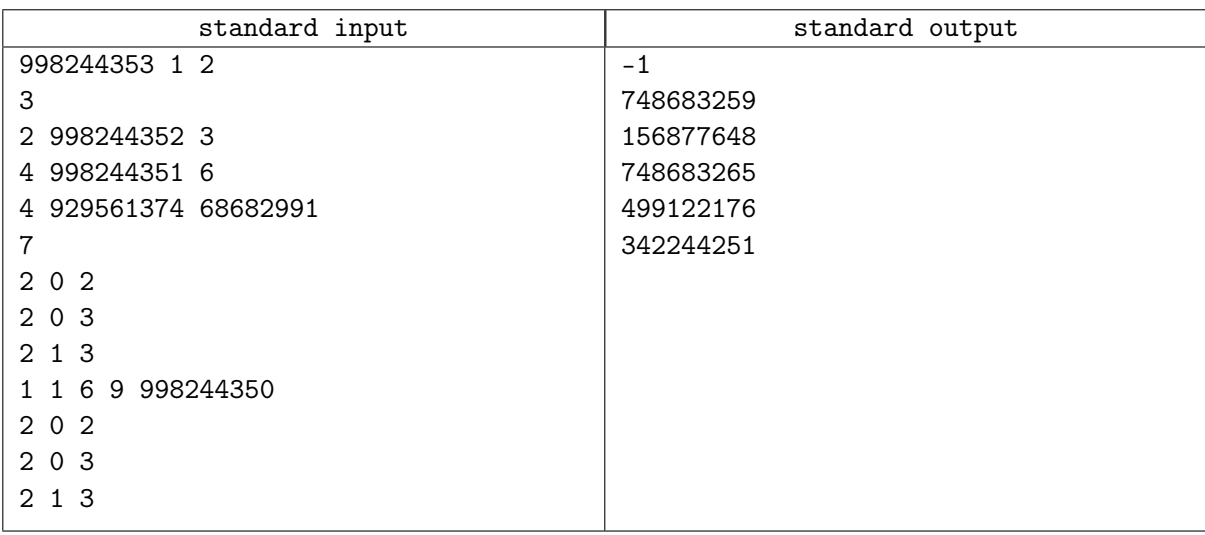

### Note

The following pseudocode defines the validity of summoning cells and the Combine operation.

#### Both functions do not modify their arguments

Uni **Cup** 

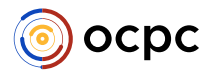

 $\begin{array}{ll} \mbox{function}\; \mbox{combine}(M,E,V,L_0,A_0,I_0,L_1,A_1,I_1) \\ \mbox{Ensure}\; \mbox{VALID}(M,E,V,L_0,A_0,I_0) \\ \mbox{Ensure}\; \mbox{VALID}(M,E,V,L_1,A_1,I_1) \end{array}$ /\*Every operations and comparisons below are done mod  $M^*/$ if  $L_1 = 0$  then return  $L_0, A_0, I_0$ end if if  $L_0 = 0$  then return  $L_1, I_1, A_1$ end if  $B_0 \leftarrow (A_0 + I_0) \cdot L_1, B_1 \leftarrow (I_1 + A_1) \cdot L_0$  $C_0 \leftarrow (A_0 - I_0) \cdot L_1, C_1 \leftarrow (I_1 - A_1) \cdot L_0$ <br>
if  $B0 = B1$  then<br>
if  $C_0 + C_1 = 0$  then return  $0, 3, -3$ end if Sum  $\leftarrow$  A<sub>0</sub> + I<sub>0</sub>, Dif  $\leftarrow$  A<sub>0</sub> - I<sub>0</sub><br>B  $\leftarrow$  3 · Sum<sup>2</sup> + E · L<sub>0</sub><sup>2</sup>  $C \leftarrow 2 \cdot Diff \cdot L_0$  $D \leftarrow 2 \cdot C \cdot Sum \cdot Dif$ function  $\text{valim}(M,E,V,L,A,I)$  $E \leftarrow B^2 - 2 \cdot D$ <br> $X \leftarrow C \cdot E, Y \leftarrow B \cdot (D - E) - 2 \cdot C^2 \cdot Dif^2$ <br>return  $2 \cdot C^3, X + Y, X - Y$ if  $\min(L, A, I) < 0$  or  $M \leq \max(L, A, I)$  then return False end if else  $B \leftarrow B_0 - B_1, C \leftarrow C_0 - C_1, D = L_0 \cdot L_1$ <br>  $E \leftarrow C^2 \cdot D - B^2 \cdot (B_0 + B_1)$ <br>  $X \leftarrow B \cdot E, Y \leftarrow C \cdot (B_0 \cdot B^2 - E) - C_0 \cdot B^3$ <br>
return 2 ·  $B^3 \cdot D, X + Y, X - Y$ if  $L=0$  and  $(A+I \neq 0$  or  $A=I)$  then return False  $end$  if return  $A^3 - A^2L + 3A^2I + EAL^2 + L^3V + 2ALI + EL^2I + 3AI^2 - LI^2 + I^3 \neq 0$ end if end function end function

The author has attached a C++ implementation which will get "Time Limit Exceeded" verdict upon submission, but it will always print the correct answer within finite time. You may reuse some part of the implementation on your submission. (If you're reading the printed version, you may find the attachment at the bottom of the statement on the eolymp site.)